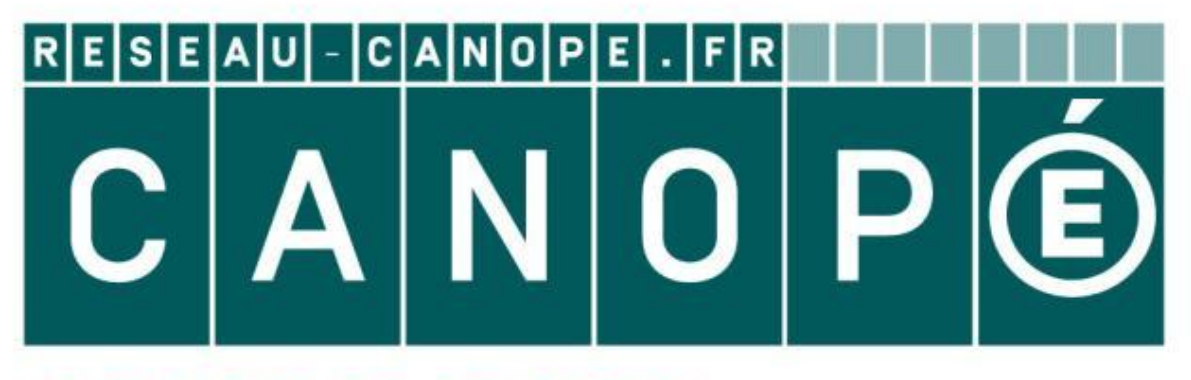

# LE RÉSEAU DE CRÉATION ET D'ACCOMPAGNEMENT PÉDAGOGIQUES

**Ce document a été mis en ligne par le Canopé de l'académie de Montpellier pour la Base Nationale des Sujets d'Examens de l'enseignement professionnel.**

**Ce fichier numérique ne peut être reproduit, représenté, adapté ou traduit sans autorisation.**

# *Base Nationale des Sujets d'Examens de l'enseignement professionnel*

**Réseau Canopée** 

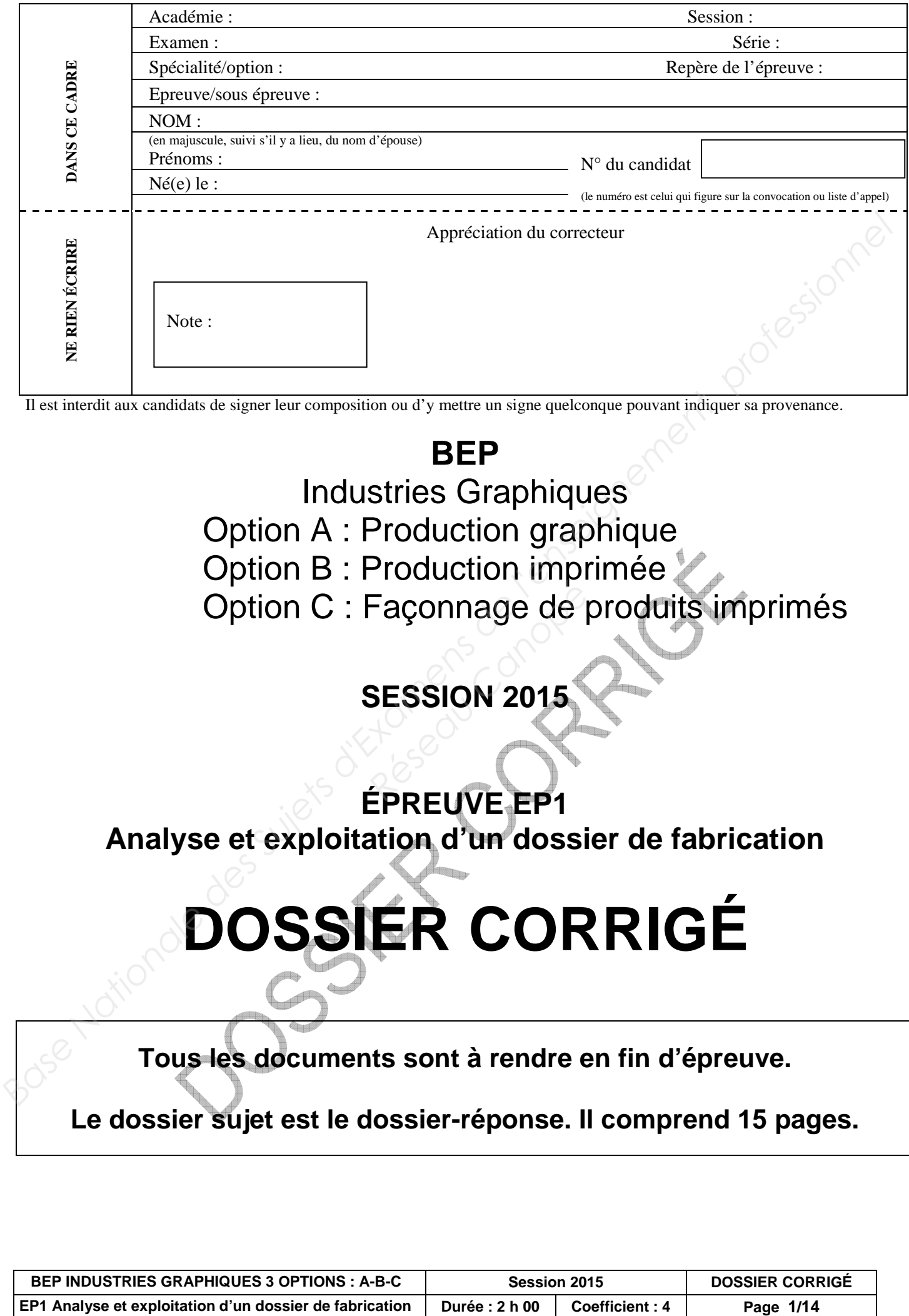

Il est interdit aux candidats de signer leur composition ou d'y mettre un signe quelconque pouvant indiquer sa provenance.

# **BEP**

Industries Graphiques

- Option A : Production graphique
- Option B : Production imprimée
- Option C : Façonnage de produits imprimés<br> **SESSION 2015**<br> **CARCISTER**

**SESSION 2015** 

**ÉPREUVE EP1 Analyse et exploitation d'un dossier de fabrication** 

# **DOSSIER CORRIGÉ**

**Tous les documents sont à rendre en fin d'épreuve.** 

**Le dossier sujet est le dossier-réponse. Il comprend 15 pages.** 

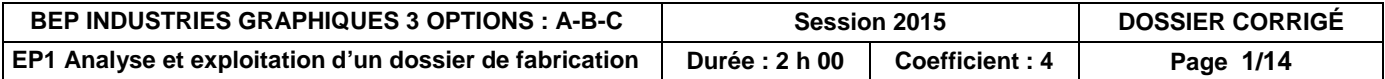

### **NE RIEN ÉCRIRE DANS CETTE PARTIE**

#### **DOSSIER DE TRAVAIL**

**Vous recevez la commande pour la réalisation et l'impression à 4000 exemplaires, du dépliant "Tourisme en Bretagne".** 

**Tous les éléments pour réaliser la commande vous sont remis le 20 juin 2015.** 

**N° de commande : 001-06-15 - N° de devis : 001-06-1 5-devis.** 

**Coordonnées du client : Association "Tourisme en Bretagne"** 

**10, cours des Alliés - 35000 RENNES Tél. 02 23 40 66 40 - www.fan-de-bretagne.com Interlocuteur : M. FORT** 

Le client vous fournit les éléments sur CD-R :

- les textes saisis dans Word ;
- 14 images numériques (format de fichier .psd) ;
- un logo vectoriel (format de fichier .ai) ;
- les polices News Gothic MT (police TrueType) et Prestige Elite Std (police OpenType). *Réseau Canopé*

#### Autres éléments :

- une maquette papier du dépliant **(page DS 5)**
- une image déjà imprimée à numériser.

Le client souhaite valider le **B.A.T.** et le **B.A.R.**

Le **B.A.G.** et le **B.A.F.** seront assurés par vos soins.

La livraison est effectuée le **12 juillet 2015** à l'association. Les dépliants doivent être conditionnés sous film thermo-rétractable par 50 exemplaires (caisses en carton). **DOSSIER DE TRAVAIL**<br>
Yous recevez la commande pour la réalisation et l'impression à 4000 exemplaires, du<br>
déplant "Tourisme on Bretagne".<br>
Tous les éléments pour réaliser la commande vous sont remis le 20 juin 2015.<br>
N'el

#### Descriptif du produit

• type d'ouvrage : dépliant 1 pli simple (2 volets de même dimension) ;

• format fini plié : 150 x 100 mm ;

• type de papier : MAT BRILLANT, couché 2 faces Imagin Gloss 115 g/m<sup>2</sup>, acheté au format 32 x 45 cm ;

- impression 2 couleurs (noir + PMS 361 C), recto/verso IN-8
- linéature d'impression : 150 lpi

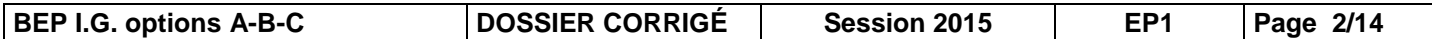

# **NE RIEN ÉCRIRE DANS CETTE PARTIE**

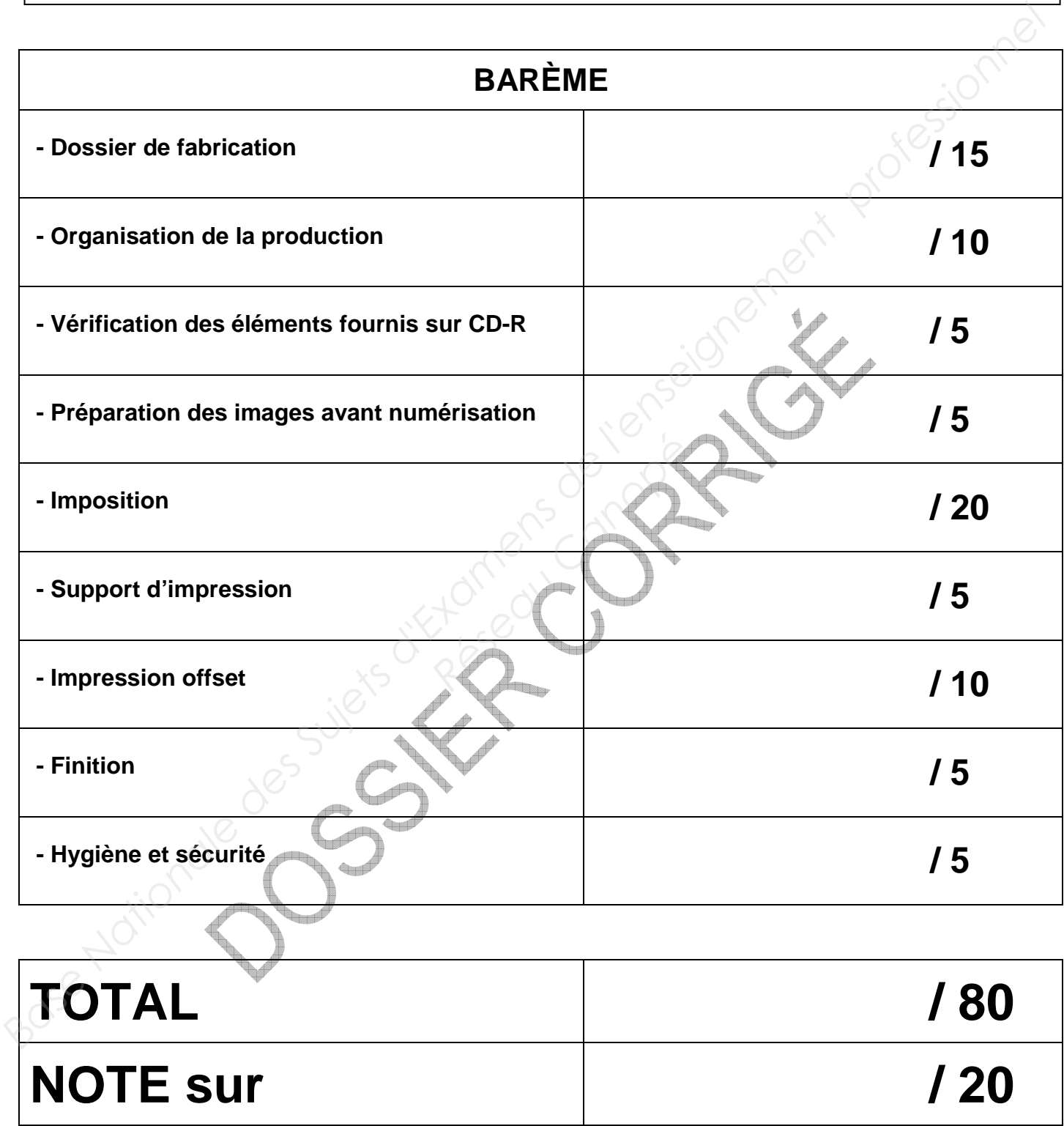

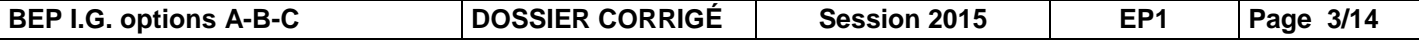

# **MATÉRIELS DISPONIBLES À L'IMPRIMERIE**

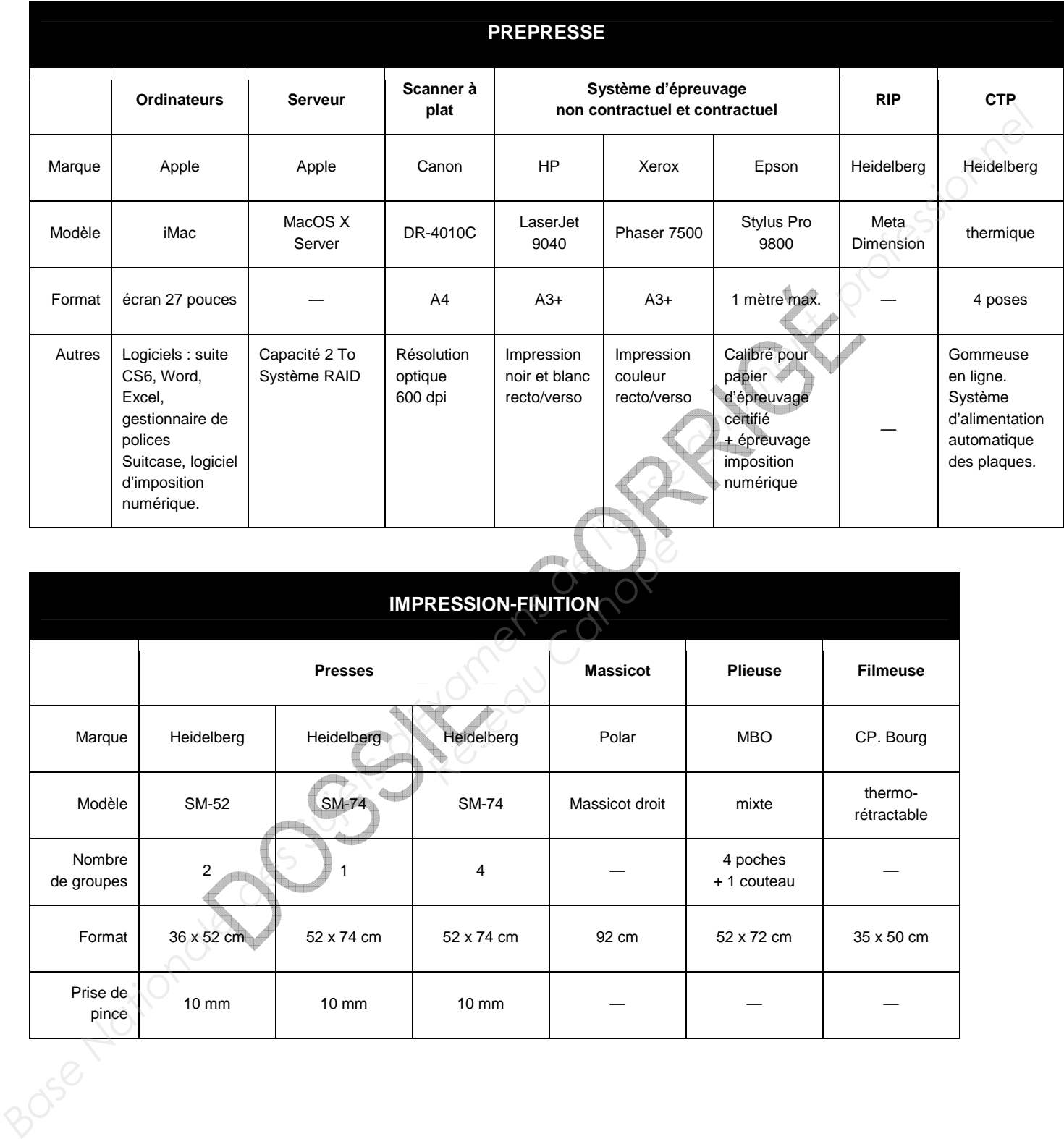

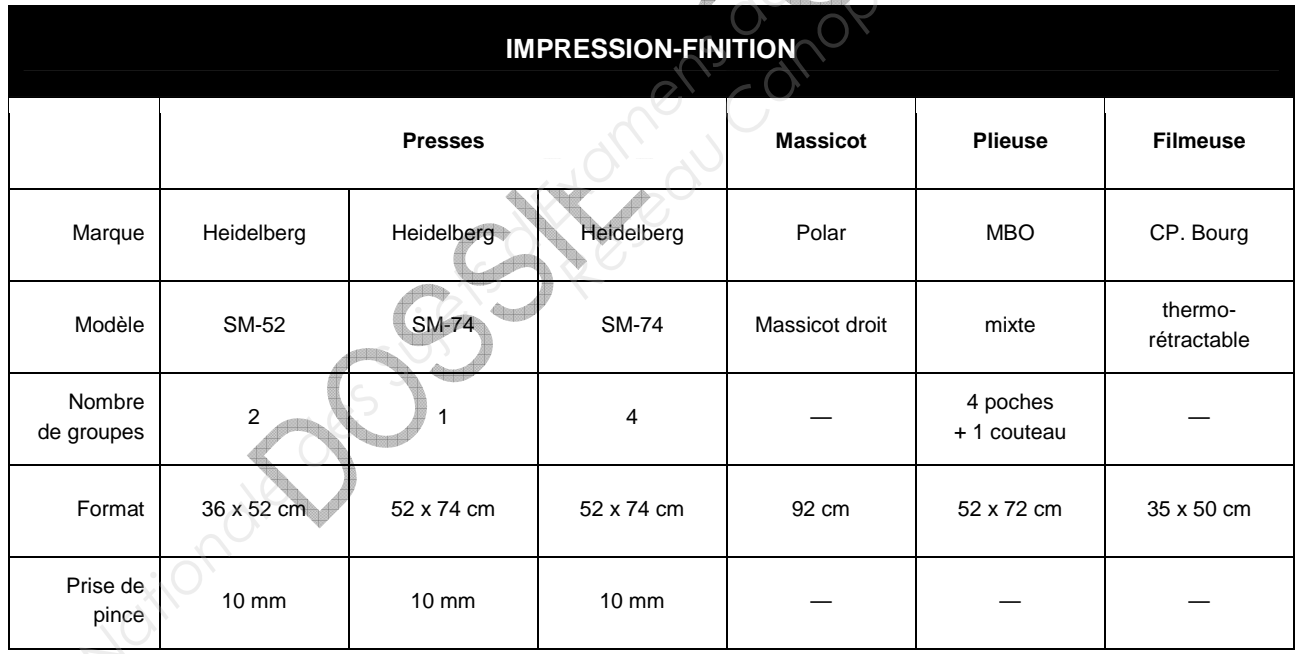

#### **MAQUETTE DU RECTO**

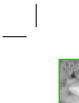

La crêpe peut se consommer<br>seule, mais est souvent<br>nappée d'une garniture telle<br>que sucre, confiture, chocolat à tartiner, crème chantilly,<br>fromage, jambon, légumes cuits Froment ou<br>sarrasin ? et assaisonnés. Celle ci est

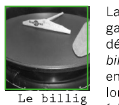

La galétière, également appelée<br>galettoire ou crépière ou<br>désignée par son nom breton, le<br>billig, est une plaque circulaire en fonte, donc extrêmement lourde, utilisée pour réaliser et faire cuire une galette ou une crêpe

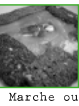

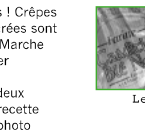

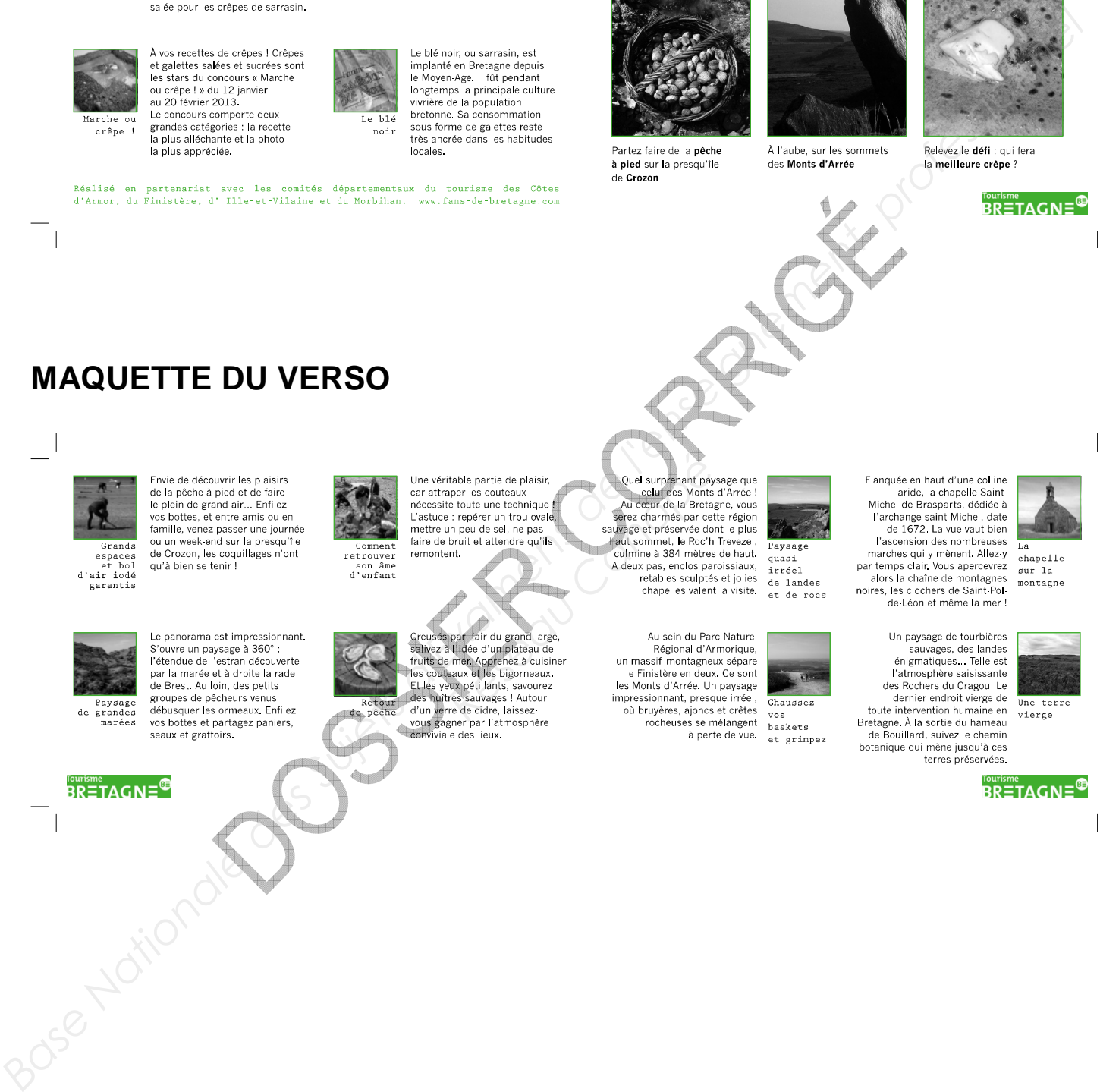

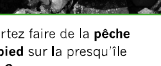

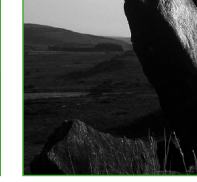

Expériences inédites

pour découvrir la Bretagne !

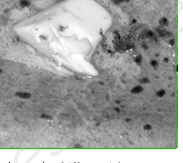

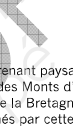

**MAQUETTE DU VERSO** 

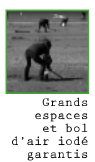

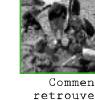

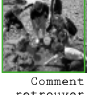

Une véritable partie de plaisir, **Cuel surprenant** paysage que cer attaque de soutes te contique la des Monts d'Arrée un pou de sel de la Bretagne, vous faire un peu de sel , ep pas sauvage et préservée dont le plus de la

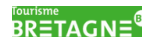

**BEP I.G. options A-B-C** | DOSSIER CORRIGÉ | Session 2015 | EP1 | Page 5/14

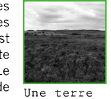

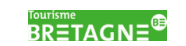

# **DOSSIER DE FABRICATION**

#### **Question 1** : Compléter le dossier de fabrication.

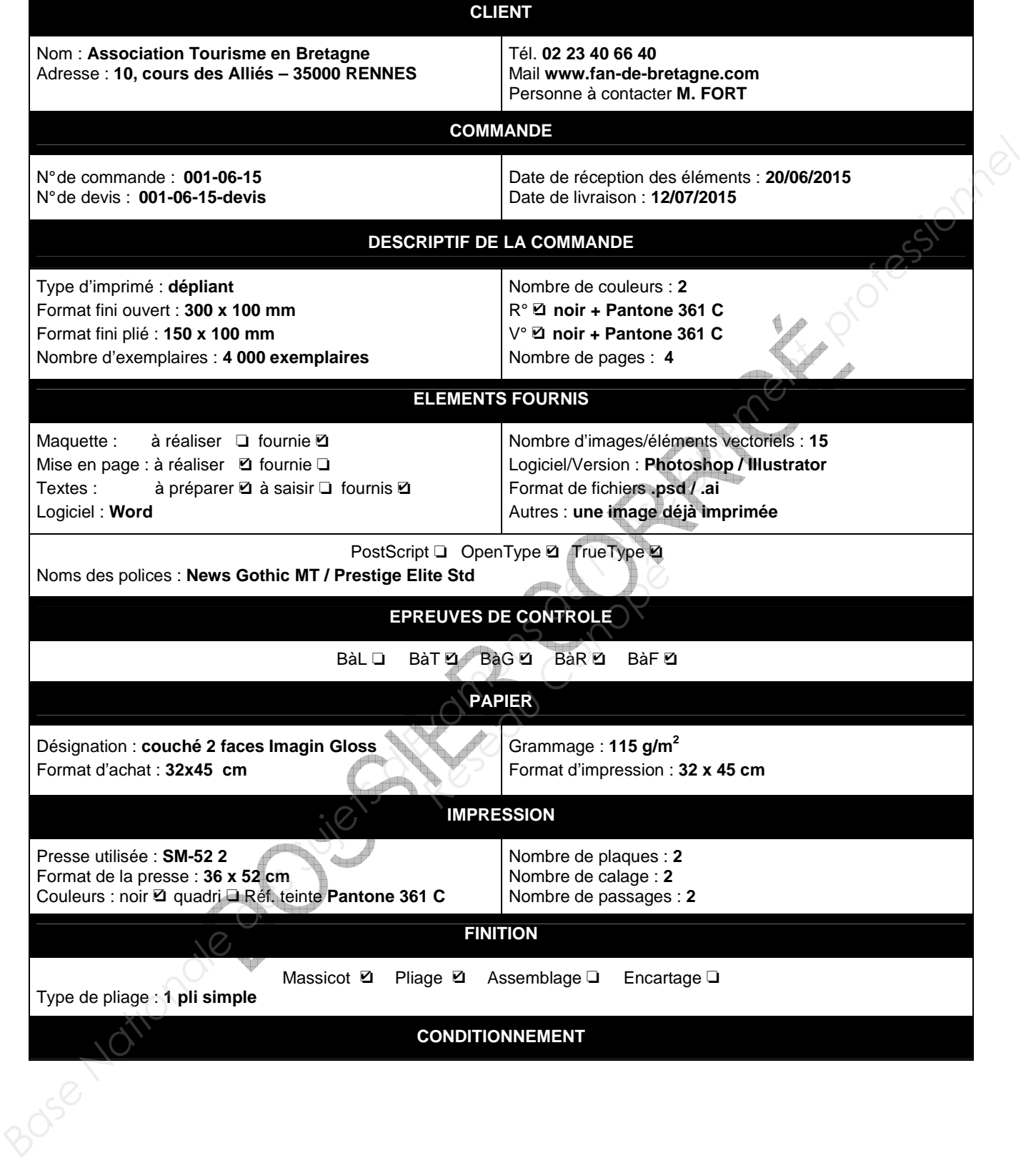

**Question 2** : Compléter l'organigramme avec les différentes étapes de réalisation du dépliant (de la réception des éléments à la livraison), les contrôles à effectuer et le matériel utilisé.

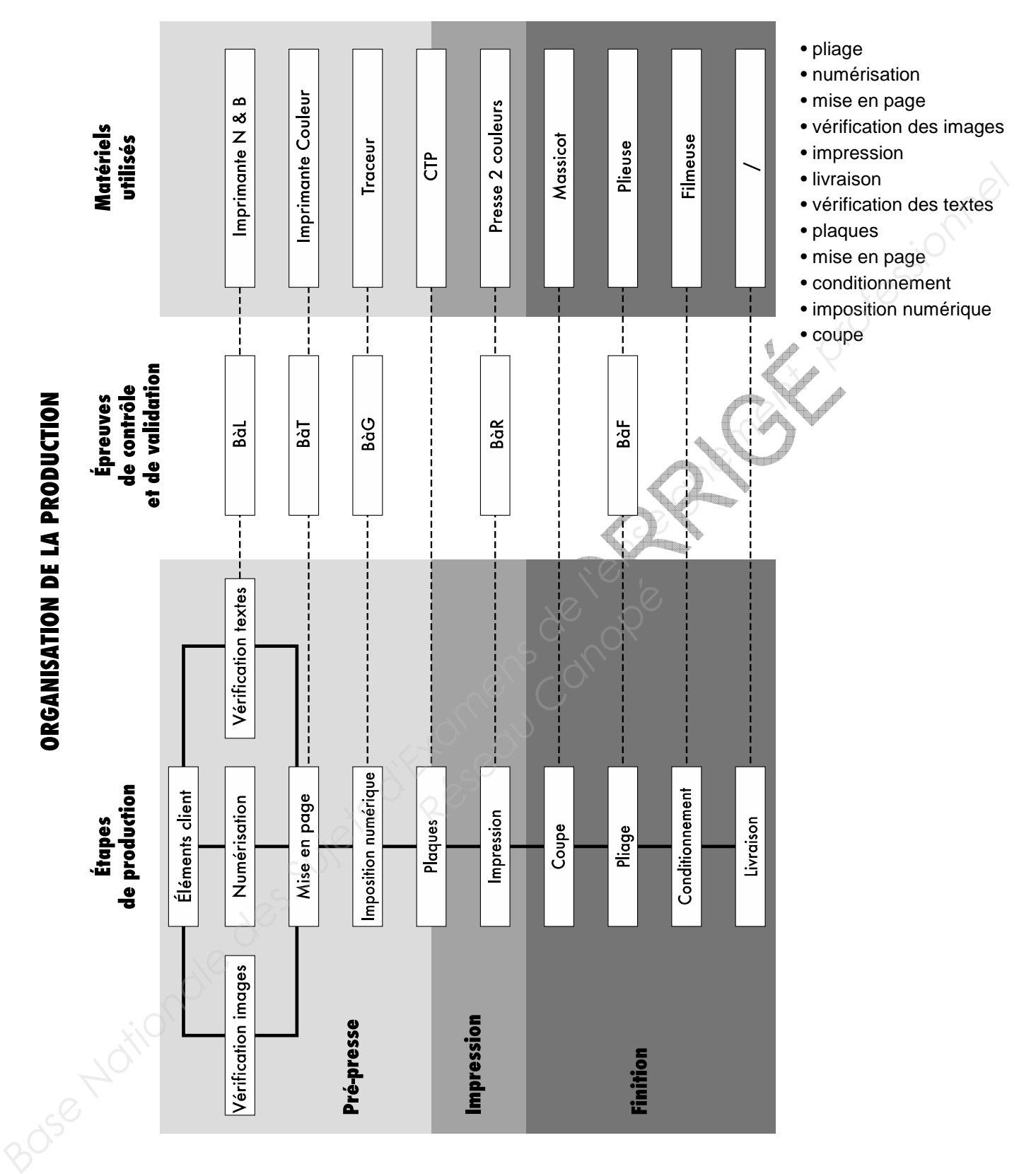

# **VÉRIFICATION DES ÉLÉMENTS FOURNIS SUR CD-R**

**Question** : Parmi les fichiers fournis, on trouve deux types d'images (voir ci-dessous).

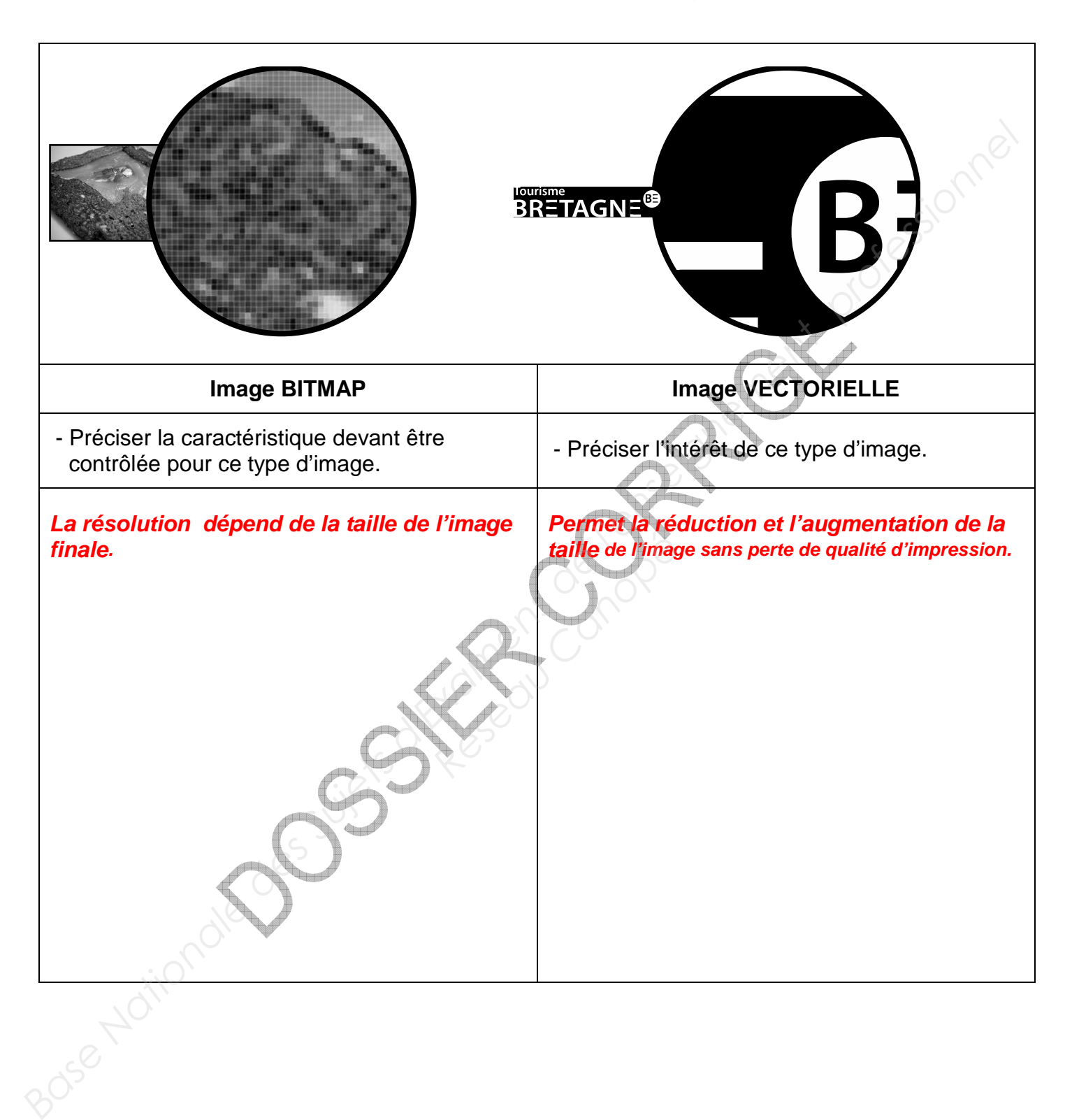

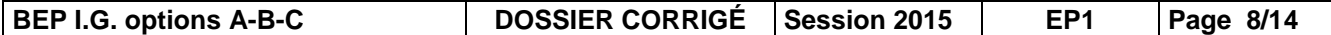

# **PRÉPARATION DES IMAGES AVANT NUMÉRISATION**

**La photo ci-dessous est à numériser.** 

**Question 1** : Calculer le pourcentage de reproduction **(PR)** à l'aide de la formule :

**100 format original**  $PR = \frac{\text{format final}}{\text{if } P} \times$ 

Indiquer votre calcul de manière claire, et préciser si le document est agrandi ou réduit.

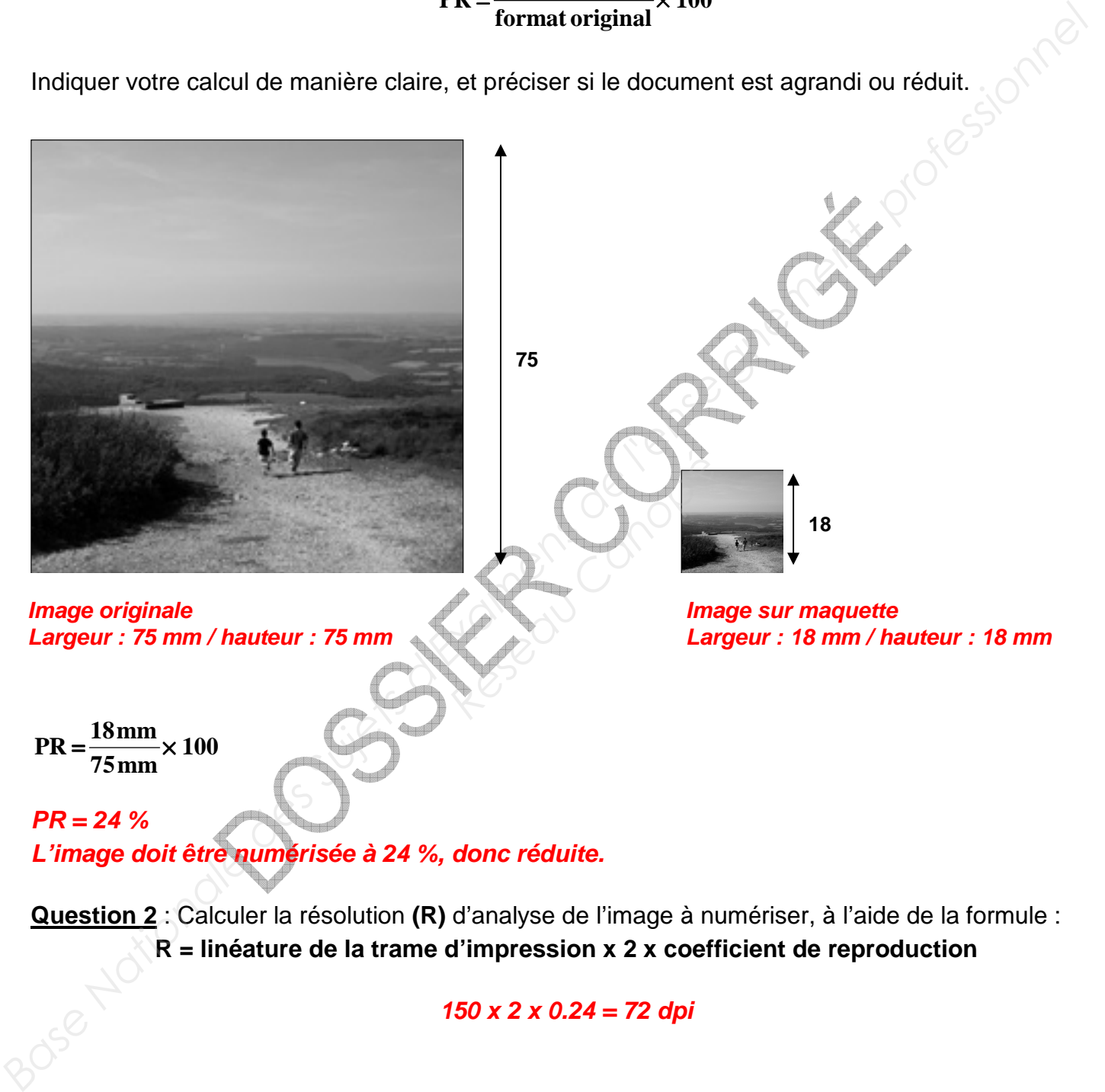

**Question 2** : Calculer la résolution **(R)** d'analyse de l'image à numériser, à l'aide de la formule : **R = linéature de la trame d'impression x 2 x coefficient de reproduction** 

**150 x 2 x 0.24 = 72 dpi** 

#### **IMPOSITION**

**Question 1** : Vous pouvez placer 4 poses par feuille au format brut 32 x 45 cm. Donner la quantité minimum de papier nécessaire à la réalisation de cette commande.

> **250 500 750** -**1 000**

#### **4000 exemplaires / 4 poses par feuilles = 1000 feuilles au format brut 32 x 45 cm**

**Question 2** : Compléter le schéma d'imposition ci-dessous :

- repasser les traits de coupe et de pli en utilisant les couleurs appropriées,

 - indiquer l'angle de marge, les têtes pour le recto et le verso, la prise de pinces et les valeurs des blancs de tête, des blancs de prise de pinces des blancs latéraux, les dimensions de chaque volet, les dimensions de la feuille de tirage.

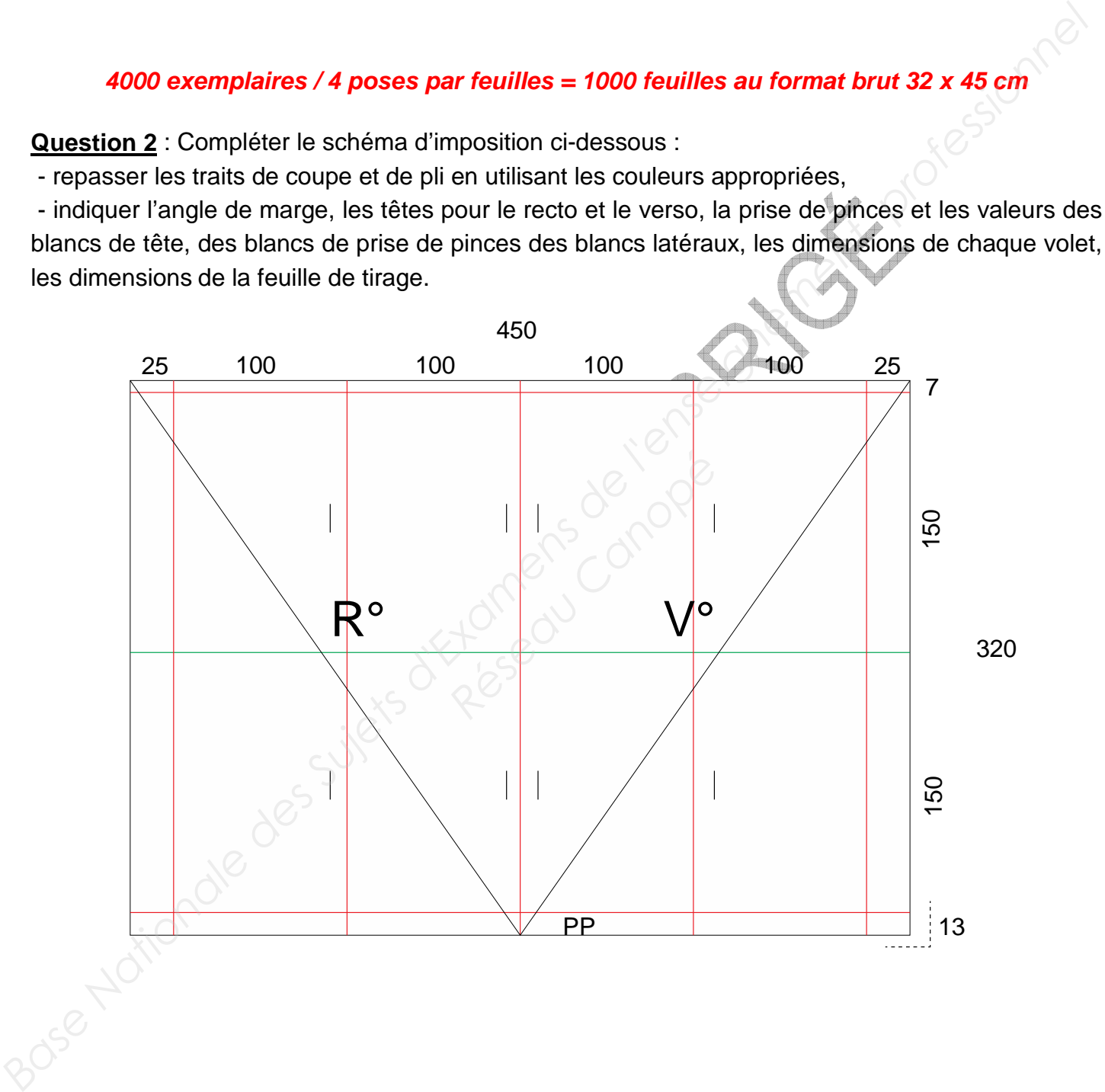

**Question 3** : Compléter le schéma ci-dessous, représentant la plaque d'impression :

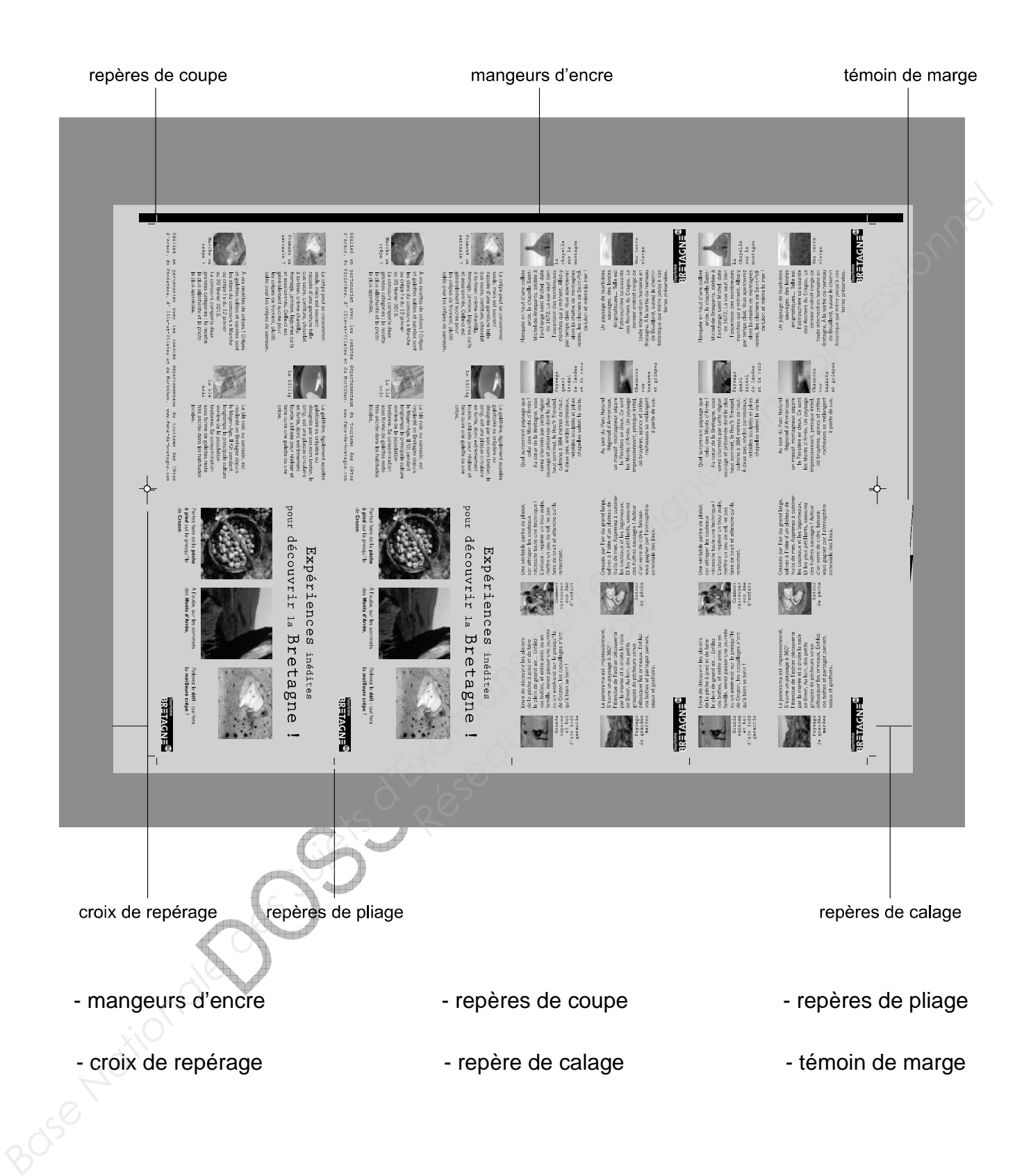

## **SUPPORT D'IMPRESSION**

#### **Le papier utilisé pour l'impression du dépliant est un papier couché.**

**Question** : Expliquer les indications présentes sur l'étiquette de macule d'emballage.

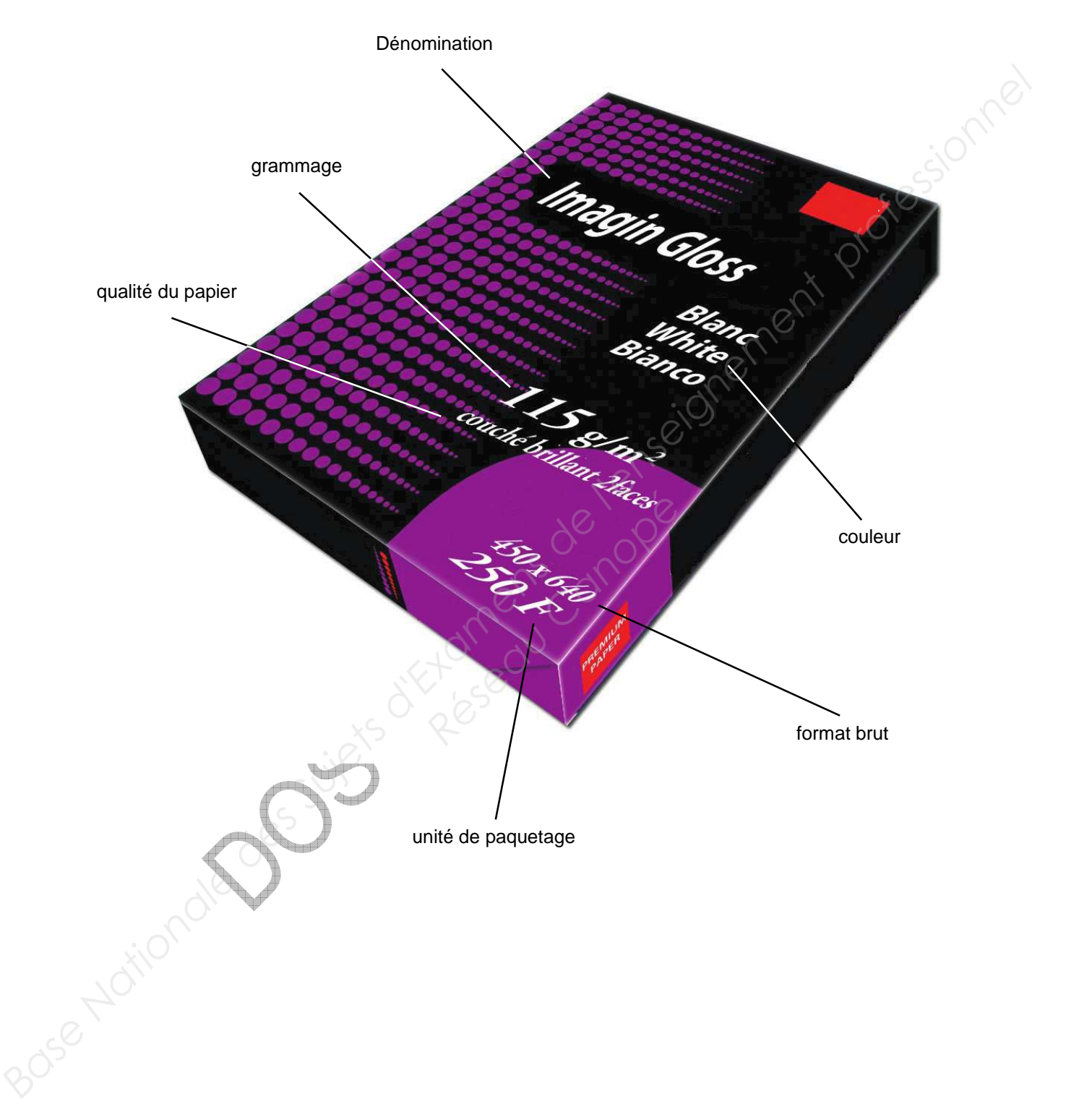

# **IMPRESSION OFFSET**

#### **Le dépliant est imprimé sur une presse offset.**

**Question 1** : Ce procédé d'impression est-il un procédé direct ou indirect ? Justifier la réponse (possibilité de faire un schéma légendé) **C'est un procédé d'impression indirect. Les éléments imprimant ne sont pas imprimés directement sur la** 

**feuille d'impression, mais par un cylindre intermédiaire appelé blanchet.** 

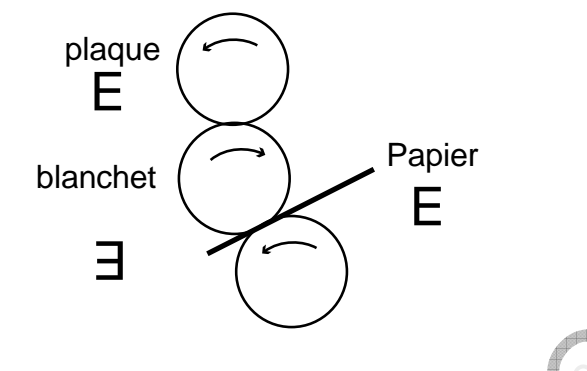

**Question 2** : Replacer sur le schéma ci-dessous les éléments numérotés qui composent la presse offset.

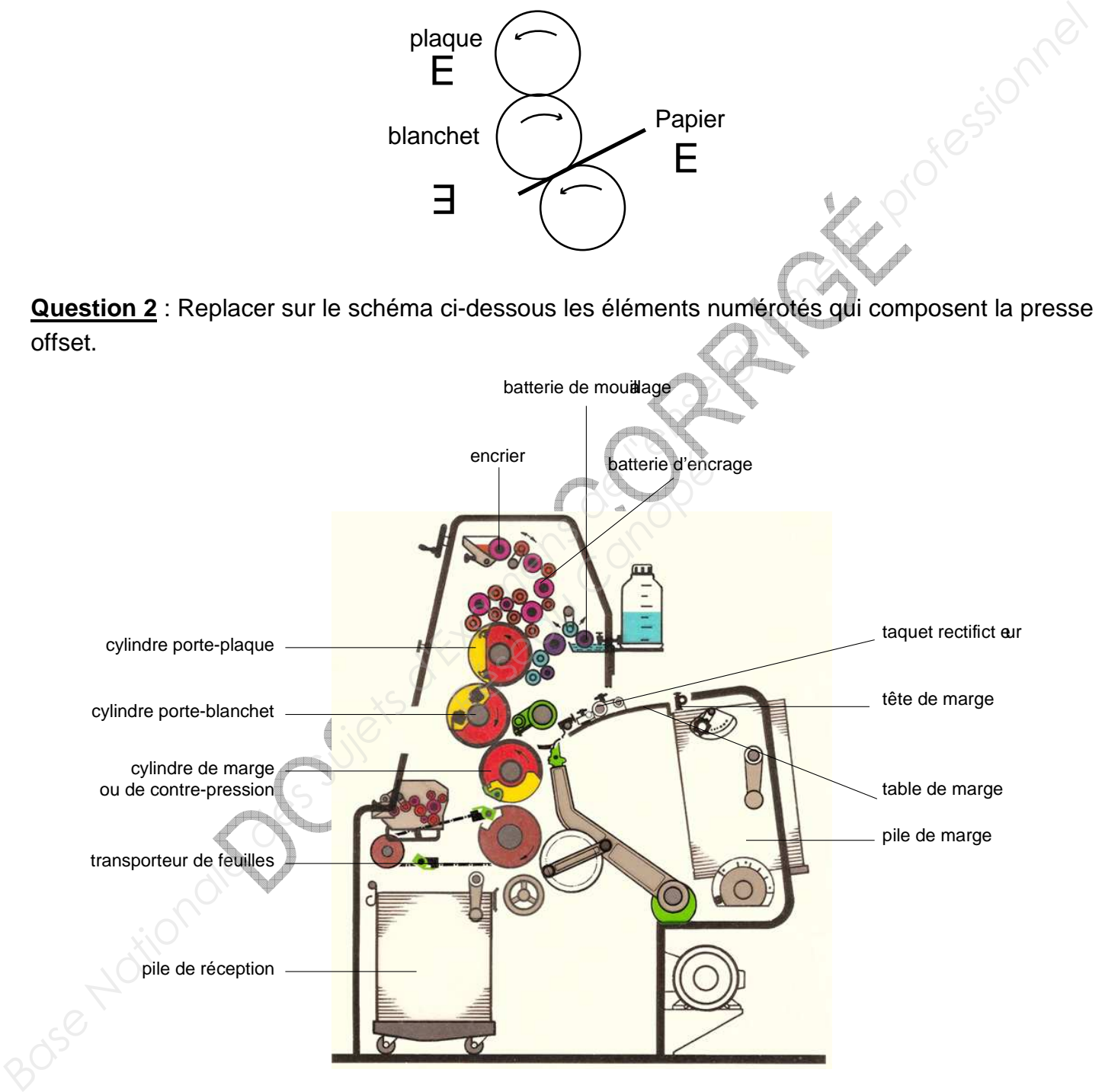

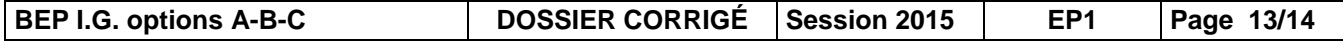

# **FINITION**

**Question** : Le dépliant à réaliser comporte un pli (2 volets). Parmi les exemples ci-dessous, nommer les différents types de plis et cocher d'une croix celui utilisé pour cette commande.

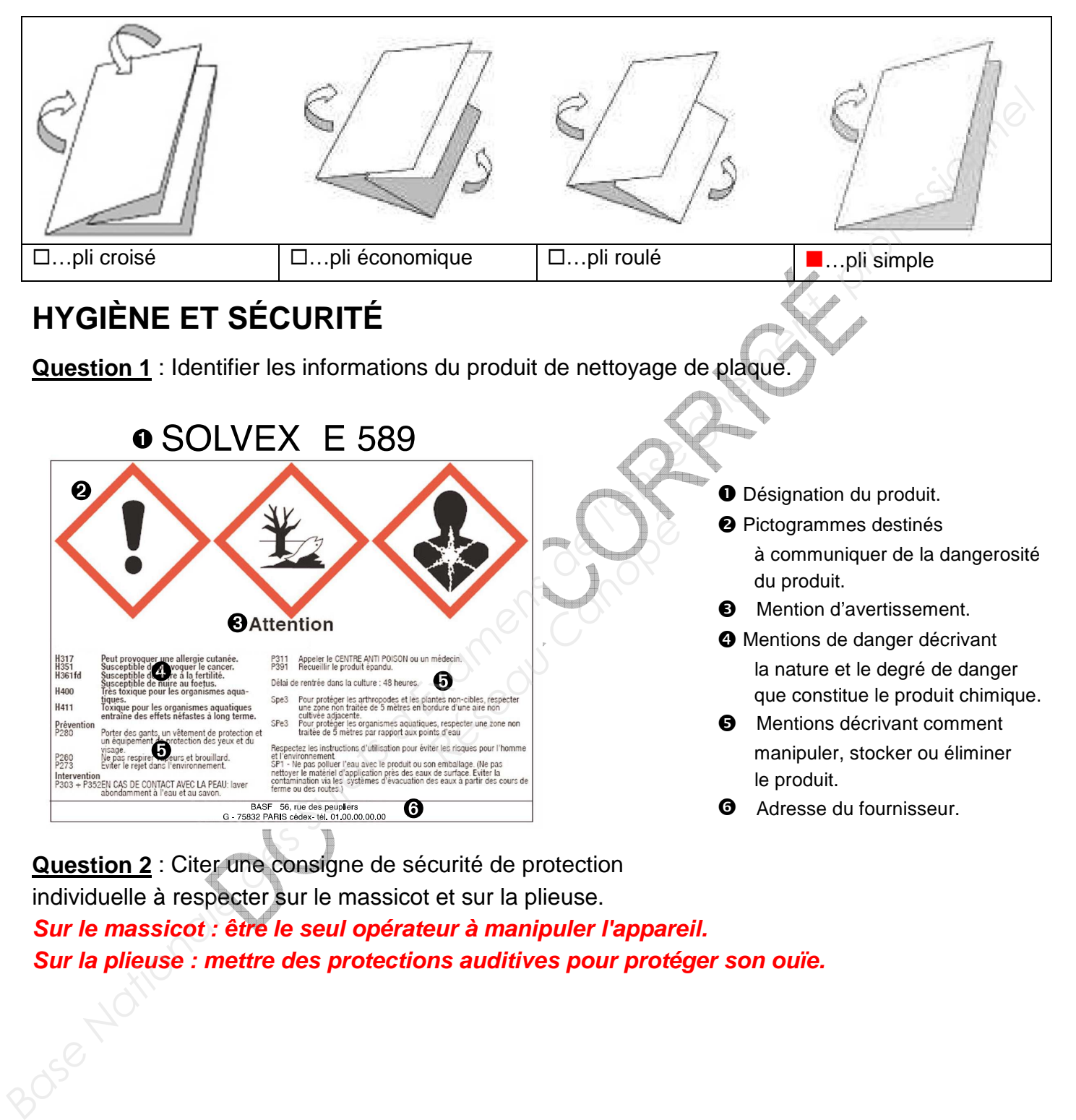

**Question 2** : Citer une consigne de sécurité de protection individuelle à respecter sur le massicot et sur la plieuse. **Sur le massicot : être le seul opérateur à manipuler l'appareil. Sur la plieuse : mettre des protections auditives pour protéger son ouïe.**